# **Meta-Analysis of Diagnostic Accuracy with** mada

**Philipp Doebler** TU Dortmund University **Heinz Holling** WWU Münster

**Bernardo Sousa-Pinto** University of Porto

#### **Abstract**

The R-package mada is a tool for the meta-analysis of diagnostic accuracy. In contrast to univariate meta-analysis, diagnostic meta-analysis requires bivariate models. An additional challenge is to provide a summary receiver operating characteristic curves that seek to integrate receiver operator characteristic curves of primary studies. The package implements the approach of [Reitsma, Glas, Rutjes, Scholten, Bossuyt, and Zwinderman](#page-23-0) [\(2005\)](#page-23-0), which in the absence of covariates is equivalent to the HSROC model of [Rutter](#page-23-1) [and Gatsonis](#page-23-1) [\(2001\)](#page-23-1). More recent models by [Doebler, Holling, and Böhning](#page-21-0) [\(2012\)](#page-21-0) and [Holling, Böhning, and Böhning](#page-22-0) [\(2012b\)](#page-22-0) are also available, including meta-regression for the first approach. In addition a range of functions for descriptive statistics and graphics are provided.

*Keywords*: diagnostic meta-analysis, multivariate statistics, summary receiver operating characteristic, R.

### **1. Introduction**

While substantial work has been conducted on methods for diagnostic meta-analysis, it has not become a routine procedure yet. One of the reasons for this is certainly the complexity of bivariate approaches, but another reason is that standard software packages for metaanalysis, for example Comprehensive Meta-Analysis and RevMan [\(Biostat, Inc. 2006;](#page-21-1) [The](#page-23-2) [Nordic Cochrane Centre 2011\)](#page-23-2), do not include software to fit models appropriate for diagnostic meta-analysis. For the recommended [\(Leeflang, Deeks, Gatsonis, and Bossuyt 2008\)](#page-22-1) bivariate approach of [Rutter and Gatsonis](#page-23-1) [\(2001\)](#page-23-1) meta-analysts can use Bayesian approaches (for example in WinBUGS [\(Lunn, Thomas, Best, and Spiegelhalter 2000\)](#page-22-2) or OpenBUGS [\(Lunn,](#page-22-3) [Spiegelhalter, Thomas, and Best 2009\)](#page-22-3)), the stata module metandi [\(Harbord and Whiting](#page-22-4) [2010\)](#page-22-4), or the SAS macro METADAS [\(Takwoingi and Deeks 2011\)](#page-23-3). So currently available software is either relatively complex (WinBUGS/OpenBUGS) or proprietary (stata, SAS).

The open source package mada written in R (R [Core Team 2012\)](#page-22-5) provides some established and some current approaches to diagnostic meta-analysis, as well as functions to produce descriptive statistics and graphics. It is hopefully complete enough to be the only tool needed for a diagnostic meta-analysis. mada has been developed with an R user in mind that has used standard model fitting functions before, and a lot of the output of mada will look familiar to such a user. While this paper cannot provide an introduction to R, it is hopefully detailed enough to provide a novice R user with enough hints to perform diagnostic meta-analysis along the lines of it. Free introductions to R are for example available on the homepage of the R [project.](http://www.r-project.org/) We assume that the reader is familiar with central concepts of meta-analysis, like fixed and random effects models (for example [Borenstein, Hedges, Higgins, and Rothstein](#page-21-2) [2009\)](#page-21-2) and ideas behind diagnostic accuracy meta-analysis and (S)ROC curves (starting points could be [Sutton, Abrams, Jones, Sheldon, and Song 2000;](#page-23-4) [Walter 2002;](#page-23-5) [Jones and Athanasiou](#page-22-6) [2005;](#page-22-6) [Leeflang](#page-22-1) *et al.* [2008\)](#page-22-1).

# **2. Obtaining the package**

Once R is installed and an internet connection is available, the package can be installed from CRAN on most systems by typing

```
R> install.packages("mada")
```
Development of mada is hosted at http://r-forge.r-project.org/projects/mada/; the most current version is available there<sup>[1](#page-1-0)</sup>, while only stable versions are available from CRAN. The package can then be loaded:

*R> library("mada")*

### **3. Entering data**

Primary diagnostic studies observe the result of a *gold standard* procedure which defines the presence or absence of a *condition*, and the result of a *diagnostic test* (typically some kind of low cost procedure, or at least one that is less invasive than the gold standard). Data from such a primary study could be reported in a  $2 \times 2$  table, see Table [1.](#page-1-1)

<span id="page-1-1"></span>Table 1: Data from the *i*th study in a  $2 \times 2$  table.

|               |             | with condition without condition |
|---------------|-------------|----------------------------------|
| Test positive | $y_i$       | $z_i$                            |
| Test negative | $m_i - y_i$ | $n_i - z_i$                      |
| Total         | $m_i$       | $n_{\it i}$                      |

The numbers  $y_i$  and  $z_i$  are the numbers of true-positives (TP) and false positives (FP), respectively, and  $m_i - y_i$  and  $n_i - z_i$  are the numbers of false negatives (FN) and true negatives (TN). Often derived measures of diagnostic accuracy are calculated from  $2\times 2$  tables. Using the notation in Table [1,](#page-1-1) one can calculate

$$
p_i = \text{sensitivity of } i\text{th study} = \frac{y_i}{m_i} \tag{1}
$$

$$
u_i = \text{false positive rate of } i\text{th study} = \frac{z_i}{n_i} \tag{2}
$$

$$
1 - u_i = \text{specificity of } i\text{th study} = \frac{n_i - z_i}{n_i}.
$$
 (3)

<span id="page-1-0"></span><sup>1</sup>For example by typing install.packages("mada", repos="http://R-Forge.R-project.org") at an R prompt.

Basically all functions in the **mada** package need data from  $2\times 2$  tables. One can use R to calculate the table given specificities or sensitivities if the sample size in each group is known (sometimes there is insufficient data to reconstruct the  $2\times 2$  table). The above formulae for the sensitivity for example implies that

$$
y_i = m_i p_i.
$$

If a primary study reports a sensitivity of .944 and that there were 142 people with the condition, we can calculate *y* by

*R> y <- 142 \* .944 R> y*

[1] 134.048

Since this is not an integer, we need to round it to the nearest integer

*R> round(y)*

[1] 134

Note that mada is a bit paranoid about the input: it demands that the data and the rounded data are identical to prevent some obvious error. Hence the use of the round function should not be omitted.

Let us now assume that the number of TP, FP, FN and TN is known for each primary study. A good way to organise information in R is to use *data frames*, which can hold different variables. In our case each row of the data frame corresponds to one primary study. As an example we enter the data from six studies from a meta-analysis of the AUDIT-C (a short screening test for alcohol problems, [Kriston, Hölzel, Weiser, Berner, and Härter 2008\)](#page-22-7) into a data frame

```
R> AuditC6 <- data.frame(TP = c(47, 126, 19, 36, 130, 84),
+ FN = c(9, 51, 10, 3, 19, 2),
+ FP = c(101, 272, 12, 78, 211, 68),
+ TN = c(738, 1543, 192, 276, 959, 89))
R> AuditC6
  TP FN FP TN
1 47 9 101 738
2 126 51 272 1543
3 19 10 12 192
4 36 3 78 276
5 130 19 211 959
6 84 2 68 89
```
Note that many central functions in mada also accept four vectors of frequencies (TP, FN, FP, TN) as input. Nevertheless, it is convenient to store not only the observed frequencies, but also the study names in the same data frame. The following command shows how to do this for our shortened example:

```
R> AuditC6$names <- c("Study 1", "Study 2", "Study 4",
+ "Study 4", "Study 5", "Study 6")
```
The full data set with 14 studies is part of mada; let's load the data set and have a look at the last six studies:

In the following we will use the AuditC data set as a running example.

#### **3.1. Zero cells**

In the analysis of data in  $2\times 2$  tables zero cells often lead to problems or statistical artefacts since certain ratios do not exist. So called *continuity corrections* are added to the observed frequencies; these are small positive numbers. One suggestions in the literature is to use 0*.*5 as the continuity correction, which is the default value in **mada**. All relevant functions in **mada** allow user specified continuity corrections and the correction can be applied to all studies, or just to those with zero cells.

### **4. Descriptive statistics**

Descriptive statistics for a data set include the sensitivity, specificity and false-positive rate of the primary studies and also their positive and negative likelihood ratios (LR+*,* LR−), and their diagnostic odds ratio (DOR; [Glas, Lijmer, Prins, Bonsel, and Bossuyt 2003\)](#page-21-3). These are defined as sensitivity

$$
LR_{+} = \frac{p}{u} = \frac{\text{sensitivity}}{\text{false positive rate}},
$$

$$
LR_{-} = \frac{1-p}{1-u},
$$

and

$$
\mathrm{DOR} = \frac{\mathrm{LR}_+}{\mathrm{LR}_-} = \frac{\mathrm{TP} \cdot \mathrm{TN}}{\mathrm{FN} \cdot \mathrm{FP}}.
$$

All these are easily computed using the madad function, together with their confidence inter-vals. We use the formulae provided by [Deeks](#page-21-4)  $(2001)$ . madad also performs  $\chi^2$  tests to assess heterogeneity of sensitivities and specificities, the null hypothesis being in both cases, that all are equal. Finally the correlation of sensitivities and false positive rates is calculated to give a hint whether the cut-off value problem is present. The following output is slightly cropped.

*R> madad(AuditC)*

Descriptive summary of AuditC with 14 primary studies. Confidence level for all calculations set to 95 % Using a continuity correction of 0.5 if applicable Diagnostic accuracies sens 2.5% 97.5% spec 2.5% 97.5% [1,] 0.833 0.716 0.908 0.879 0.855 0.899 [2,] 0.711 0.640 0.772 0.850 0.833 0.866 ... [14,] 0.748 0.684 0.802 0.749 0.702 0.792 Test for equality of sensitivities:  $X$ -squared = 272.3603, df = 13, p-value =  $2e-16$ Test for equality of specificities:  $X$ -squared = 2204.8, df = 13, p-value =  $2e-16$ Diagnostic OR and likelihood ratios DOR 2.5% 97.5% posLR 2.5% 97.5% negLR 2.5% 97.5% [1,] 36.379 17.587 75.251 6.897 5.556 8.561 0.190 0.106 0.339 [14,] 8.850 5.949 13.165 2.982 2.448 3.632 0.337 0.264 0.430 Correlation of sensitivities and false positive rates: rho 2.5 % 97.5 % 0.677 0.228 0.888

The madad function has a range of options with respect to computational details; for example one can compute 80% confidence intervals:

```
R> madad(AuditC, level = 0.80)
```
Also note that all the output of madad is available for further computations if one assigns the output of madad to an object. For example the false positive rates with their confidence intervals can be extracted using the \$ construct (output cropped):

```
R> AuditC.d <- madad(AuditC)
R> AuditC.d$fpr
$fpr
 [1] 0.12083333 0.15005507 0.06097561 0.22112676 0.18061486 0.43354430
 [7] 0.20988806 0.52006770 0.28906250 0.17008929 0.23068670 0.19131238
[13] 0.27564103 0.25070822
$fpr.ci
```
2.5% 97.5%

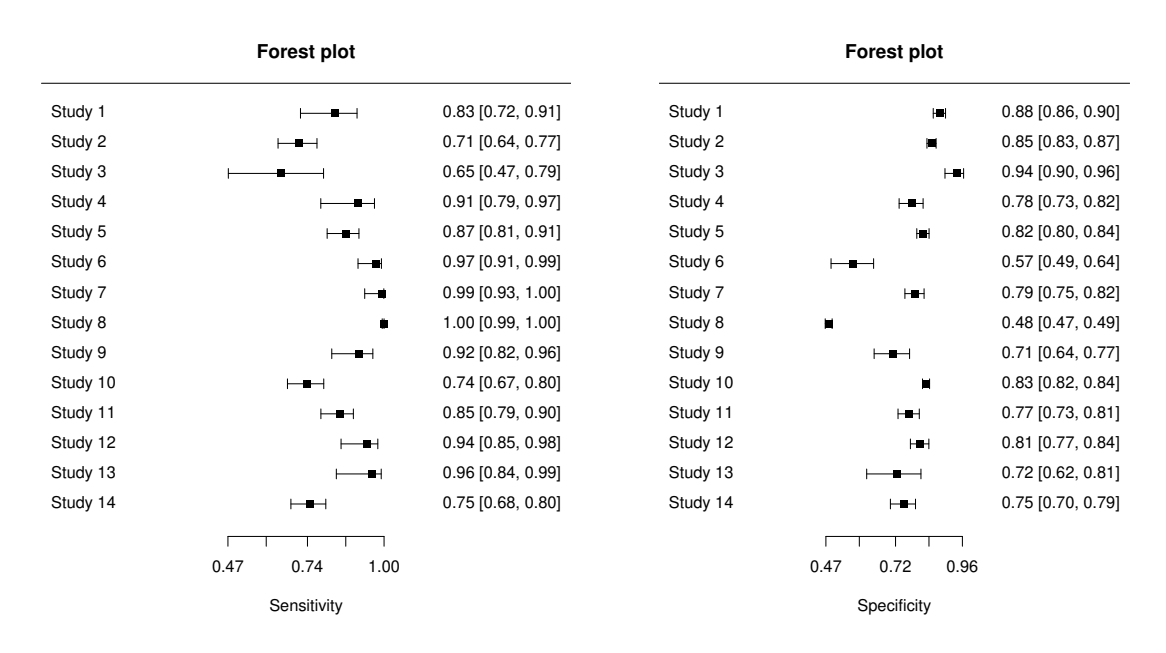

<span id="page-5-0"></span>Figure 1: Paired forest plot for AUDIT-C data.

[1,] 0.10050071 0.1446182 ... [14,] 0.20834216 0.2984416

#### **4.1. Descriptive graphics**

For the AUDIT-C data, the  $\chi^2$  tests already suggested heterogeneity of sensitivities and specificities. The corresponding *forest plots* confirm this:

```
R> forest(madad(AuditC), type = "sens")
R> forest(madad(AuditC), type = "spec")
```
These plots are shown in Figure [1.](#page-5-0)

Apart from these univariate graphics mada provides a variety of plots to study the data on ROC space. Note that for exploratory purposes it is often useful to employ color and other features ofR's plotting system. Two high level plots are provided by mada: crosshair to produce crosshair plots [\(Phillips, Stewart, and Sutton 2010\)](#page-22-8), and ROCellipse. The following is an example of a call of crosshair that produces (arbitrarily) colored crosshairs and makes the crosshairs wider with increased sample size; also only a portion of ROC space is plotted.

```
R> rs <- rowSums(AuditC)
R> weights <- 4 * rs / max(rs)
R> crosshair(AuditC, xlim = c(0,0.6), ylim = c(0.4,1),
+ col = 1:14, lwd = weights)
```
Figure [2](#page-6-0) displays this plot and the next descriptive plot: ROCellipse plots confidence regions which describe the uncertainty of the pair of sensitivity and false positive rate. These regions

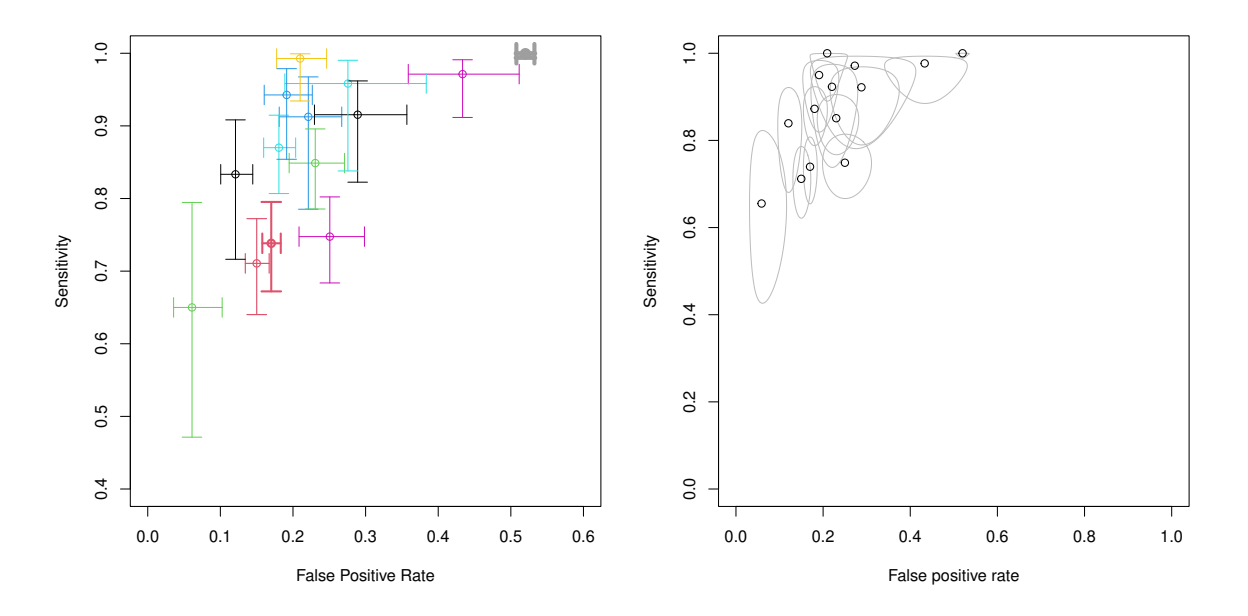

<span id="page-6-0"></span>Figure 2: A "weighted" crosshair plot with (arbitrary) coloring and a plot with confidence regions for primary study estimates.

are ellipses on logit ROC space, and by back-transforming them to regular ROC space the (sometimes oddly shaped) regions are produced. By default this function will also plot the point estimates. The following example is a bit contrived, but showcases the flexibility of ROCellipse: here the plotting of the point estimates is suppressed manipulating the pch argument, but then points are added in the next step.

*R> ROCellipse(AuditC, pch = "") R> points(fpr(AuditC), sens(AuditC))*

### **5. Univariate approaches**

Before the advent of the bivariate approaches by [Rutter and Gatsonis](#page-23-1) [\(2001\)](#page-23-1) and [Reitsma](#page-23-0) *[et al.](#page-23-0)* [\(2005\)](#page-23-0), some univariate approaches to the meta-analysis of diagnostic accuracy were more popular. Bivariate approaches cannot be recommended if the sample size is too small. The bivariate model of [Reitsma](#page-23-0) *et al.* [\(2005\)](#page-23-0) for example has 5 parameters, which would clearly be too much for a handful of studies. Hence mada provides some univariate methods. Since pooling sensitivities or specificities can be misleading [\(Gatsonis and Paliwal 2006\)](#page-21-5), options for the univariate meta-analysis of these are not provided. mada does provide approaches for the DOR (Glas *[et al.](#page-21-3)* [2003\)](#page-21-3), the positive and negative likelihood ratios, and  $\theta$ , the accuracy parameter of the proportional hazards model for diagnostic meta-analysis [\(Holling](#page-22-0) *et al.* [2012b\)](#page-22-0). In this vignette we explain the details on the DOR methodology and the methods for  $\theta$ .

#### **5.1. Diagnostic odds ratio**

In analogy to the meta-analysis of the odds ratio (OR) methods for the meta-analysis of the DOR can be developed (Glas *[et al.](#page-21-3)* [2003\)](#page-21-3). For the *fixed effects* case a Mantel-Haenszel (MH; see for example [Deeks 2001\)](#page-21-4) is provided by mada. The underlying fixed effects model has the form

$$
\text{DOR}_i = \mu + \epsilon_i,
$$

where  $\mu$  is true underlying DOR and the  $\epsilon_i$  are independent errors with mean 0 and study specific variance. The MH estimator is a weighted average of DORs observed in the primary studies and is robust to the presence of zero cells. It takes the form

$$
\hat{\mu} = \sum_{i} \frac{\omega_i^{MH} \text{DOR}_i}{\sum_i \omega_i^{MH}},
$$

where  $\omega_i^{MH} = \frac{z_i(m_i - y_i)}{m_i + n_i}$  $\frac{(m_i - y_i)}{m_i + n_i}$  are the Mantel-Haenszel weights.

One obtains an estimator for a *random effects* model following the approach of DerSimonian and Laird (DSL; [DerSimonian and Laird 1986\)](#page-21-6). Here the underlying model is in terms of the log DORs. One assumes

$$
\log\mathrm{DOR}_i = \mu + \epsilon_i + \delta_i,
$$

where  $\mu$  is the mean of the log DORs,  $\epsilon_i$  and  $\delta_i$  are independent with mean 0; the variance  $\sigma_i^2$  of  $\epsilon_i$  is estimated as

$$
\hat{\sigma}_i^2 = \frac{1}{y_i} + \frac{1}{m_i - y_i} + \frac{1}{z_i} + \frac{1}{n_i - z_i},
$$

and the variance  $\tau^2$  of  $\delta_i$  is to be estimated. The DSL estimator then is a weighted estimator, too:

$$
\hat{\mu} = \sum_{i} \frac{\omega_i^{DSL} \text{DOR}_i}{\sum_{i} \omega_i^{DSL}},
$$

where

$$
\omega_i^{DSL} = \frac{1}{\hat{\sigma}_i^2 + \tau^2}.
$$

The variance  $\tau^2$  is estimated by the Cochran *Q* statistic trick.

The function madauni handles the meta-analysis of the DOR (and the negative and positive likelihood ratios). One can use madauni in the following fashion:

*R> (fit.DOR.DSL <- madauni(AuditC))*

```
Call:
madauni(x = AuditC)DOR tau<sup>2</sup>
26.337 0.311
R> (fit.DOR.MH <- madauni(AuditC, method = "MH"))
```

```
Call:
madauni(x = AuditC, method = "MH")DOR
```
17.93335

Note that the brackets around fit.DOR.DSL  $\leq$  madauni(AuditC) are a compact way to print the fit. The print method for madauni objects is not very informative, only the point estimate is returned along with (in the random effects case) an estimate of the  $\tau^2$ , the variance of the random effects. Note that estimation in the random effects case is performed on log-DOR scale, so that  $\tau^2$  of the above DSL fit is substantial. To obtain more information the summary method can be used:

```
R> summary(fit.DOR.DSL)
Call:
madauni(x = AuditC)Estimates:
     DSL estimate 2.5 % 97.5 %
DOR 26.337 17.971 38.596
lnDOR 3.271 2.889 3.653
tau^2 0.311 0.000 3.787
tau 0.557 0.000 1.946
Cochran's Q: 19.683 (13 df, p = 0.103)
Higgins' I^2: 33.955%
```
In addition to the confidence intervals, Cochran's *Q* statistic [\(Cochran 1954\)](#page-21-7) can be seen and Higgins *I* 2 [\(Higgins, Thompson, Deeks, and Altman 2003\)](#page-22-9). Producing a forest plot of the (log-)DOR values together with the summary estimate is straightforward using the forest method for the madauni class:

*R> forest(fit.DOR.DSL)*

The resulting plot is shown in Figure [3.](#page-9-0)

#### **5.2. Proportional hazards model approach**

The proportional hazards model approach (PHM; see [Holling](#page-22-0) *et al.* [2012b\)](#page-22-0) builds on the assumption of a simple form of the ROC curves. The so called *Lehmann model* [\(Le 2006\)](#page-22-10) is assumed. Let  $p_i$  and  $u_i$  denote the *i*<sup>th</sup> study's sensitivity and false positive rate respectively. The relationship of  $p_i$  and  $u_i$  is then assumed to be

$$
p_i = u_i^{\theta_i},
$$

where  $\theta_i > 0$  is a diagnostic accuracy parameter. The smaller  $\theta$ , the larger the area under the ROC curve and thus the more accurate the diagnostic test. For the meta-analysis of *θ*

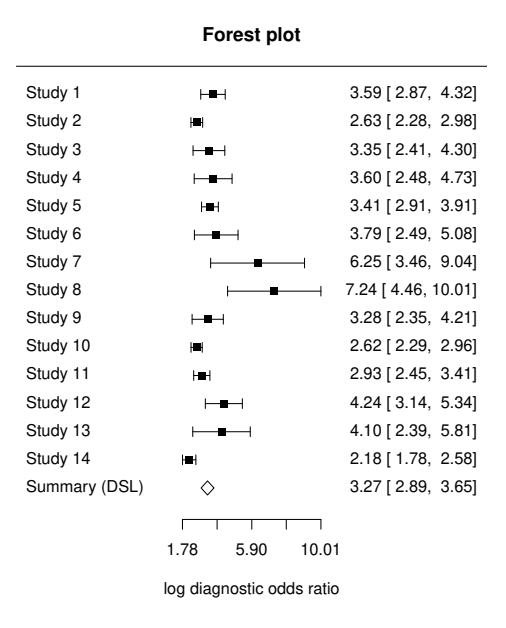

<span id="page-9-0"></span>Figure 3: Forest plot for a univariate random effects meta-analysis of the AUDIT-C data using the diagnostic odds ratio.

the APMLE estimator is implemented in mada for the case of homogeneity (i.e., fixed effects) and heterogeneity (i.e., random effects). Again the standard output of the phm function is rather sparse:

```
R> (fit.phm.homo <- phm(AuditC, hetero = FALSE))
Call:
phm.default(data = AuditC, hetero = FALSE)
Coefficients:
      theta
0.004586893
R> (fit.phm.het <- phm(AuditC))
Call:
phm.default(data = AuditC)
Coefficients:
      theta taus_sq
0.084631351 0.003706143
The summary method is more informative:
```

```
R> summary(fit.phm.homo)
```

```
Call:
phm.default(data = AuditC, hetero = FALSE)
        Estimate 2.5 % 97.5 %
theta 0.004586893 0.003508507 0.00566528
Log-likelihood: -61.499 on 1 degrees of freedom
AIC: 125
BIC: 125.6
       Chi-square goodness of fit test (Adjusted Profile Maximum
       Likelihood under homogeneity)
data: x
Chi-square = 222.47, df = 1, p-value < 2.2e-16
   AUC 2.5 % 97.5 % pAUC 2.5 % 97.5 %
 0.995 0.997 0.994 0.994 0.995 0.992
The \chi^2 test goodness of fit test rejects the assumption of homogeneity, but the fit of the
model for heterogeneity is better:
R> summary(fit.phm.het)
Call:
phm.default(data = AuditC)
          Estimate 2.5 % 97.5 %
theta 0.084631351 0.047449859 0.121812844
taus_sq 0.003706143 -0.001277798 0.008690085
Log-likelihood: 31.121 on 2 degrees of freedom
AIC: -58.2
BIC: -57
       Chi-square goodness of fit test (Adjusted Profile Maximum
       Likelihood under heterogeneity)
data: x
Chi-square = 13.726, df = 2, p-value = 0.3185AUC 2.5 % 97.5 % pAUC 2.5 % 97.5 %
 0.922 0.955 0.891 0.891 0.937 0.848
```
The estimation of  $\theta$  results in an SROC curve; plotting this curve together with confidence bands obtained from the confidence interval of  $\theta$  in the summary is done with the plot

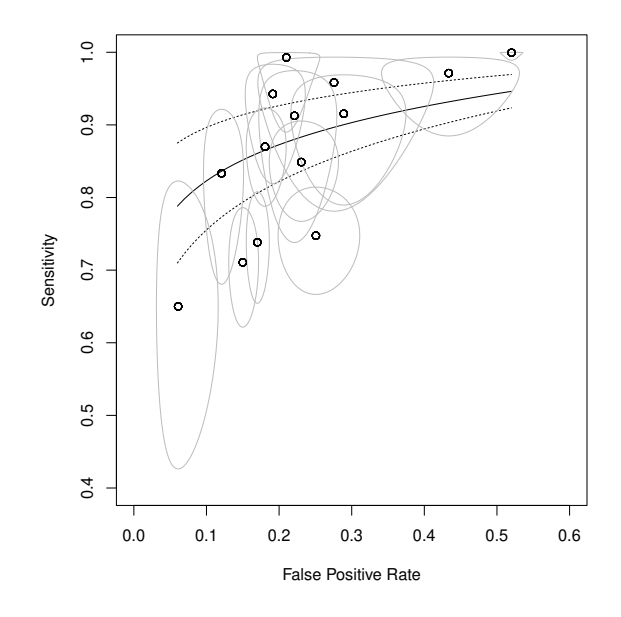

<span id="page-11-0"></span>Figure 4: Summary plot for the analysis of the AUDIT-C data with the PHM model.

method. We also add the original data on ROC space with confidence regions and only plot a portion of ROC space.

*R> plot(fit.phm.het, xlim = c(0,0.6), ylim = c(0.4,1)) R> ROCellipse(AuditC, add = TRUE)*

The resulting plot is shown in Figure [4.](#page-11-0)

Note that the SROC curve is not extrapolated beyond the range of the original data. The area under the SROC curve, the AUC, is also part of the summary above. For the PHM it is calculated by

$$
AUC = \frac{1}{\theta + 1},
$$

and by the same relation a confidence interval for the AUC can be computed from the confidence interval for *θ*. The mada package also offers the AUC function to calculate the AUC of other SROC curves which uses the trapezoidal rule.

### **6. A bivariate approach**

Typically the sensitivity and specificity of a diagnostic test depend on each other through a cut-off value: as the cut-off is varied to, say, increase the sensitivity, the specificity often decreases. So in a meta-analytic setting one will often observe (negatively) correlated sensitivities and specificities. This observation can (equivalently) also be stated as a (positive) correlation of sensitivities and false positive rates. Since these two quantities are interrelated, bivariate approaches to the meta-analysis of diagnostic accuracy have been quite successful [\(Rutter and Gatsonis 2001;](#page-23-1) [Van Houwelingen, Arends, and Stijnen 2002;](#page-23-6) [Reitsma](#page-23-0) *et al.* [2005;](#page-23-0) [Harbord, Deeks, Egger, Whiting, and Sterne 2007;](#page-22-11) [Arends, Hamza, Van Houwelingen,](#page-21-8) [Heijenbrok-Kal, Hunink, and Stijnen 2008\)](#page-21-8).

One typically assumes a binomial model conditional on a primary studies true sensitivity and false positive rates, and a bivariate normal model for the logit-transformed pairs of sensitivities and false positive rates. There are two ways to cast the final model: as a non-linear mixed model or as linear mixed model (see for example [Arends](#page-21-8) *et al.* [2008\)](#page-21-8). The latter approach is implemented in **mada**'s reitsma function, so we give some more details. We note that more generally the following can be seen as a multivariate meta-regression and so the the package mvmeta [\(Gasparrini, Armstrong, and Kenward 2012\)](#page-21-9) serves as a basis for our implementation. Let  $p_i$  and  $u_i$  denote the *i*th study's true sensitivity and false positive rate respectively, and let  $\hat{p}_i$  and  $\hat{u}_i$  denote their estimates from the observed frequencies. Then, since a binomial model is assumed conditional on the true  $p_i$ , the variance of logit $(\hat{p}_i)$  can be approximated<sup>[2](#page-12-0)</sup> by

$$
\frac{1}{m_i \hat{p}_i (1-\hat{p}_i)},
$$

and the variance of  $logit(\hat{u}_i)$  is then

$$
\frac{1}{n_i\hat{u}_i(1-\hat{u}_i)}.
$$

So on the within study level one assumes, conditional on  $p_i$  and  $u_i$ , that the observed variation is described by these variances and a normal model; let  $D_i$  denote a diagonal  $2\times 2$  matrix with the two variances on the diagonal. On the study level, one assumes that a global mean

$$
\mu = (\mu_1, \mu_2)^{\mathsf{T}}
$$

and covariance matrix

$$
\Sigma = \left(\begin{array}{cc} \sigma_1^2 & \sigma \\ \sigma & \sigma_2^2 \end{array}\right)
$$

describe the heterogeneity of the pairs  $(logit(p_i), logit(u_i))$ . So the model for the *i*th study is then

$$
(\text{logit}(\hat{p}_i), \text{logit}(\hat{u}_i))^{\mathsf{T}} \sim \mathcal{N}(\mu, \Sigma + D_i).
$$

Fitting this model in mada is similar to the other model fitting functions:

```
R> (fit.reitsma <- reitsma(AuditC))
Call: reitsma.default(data = AuditC)
Fixed-effects coefficients:
             tsens tfpr
(Intercept) 2.0997 -1.2637
14 studies, 2 fixed and 3 random-effects parameters
 logLik AIC BIC
 31.5640 -53.1279 -46.4669
```
<span id="page-12-0"></span><sup>&</sup>lt;sup>2</sup>This uses the delta method.

The print method for reitsma objects has a scarce output. More information is offered by the summary method:

*R> summary(fit.reitsma)* Call: reitsma.default(data = AuditC) Bivariate diagnostic random-effects meta-analysis Estimation method: REML Fixed-effects coefficients Estimate Std. Error z Pr(>|z|) 95%ci.lb tsens.(Intercept) 2.100 0.338 6.215 0.000 1.438 tfpr.(Intercept) -1.264 0.174 -7.249 0.000 -1.605 sensitivity 0.891 - - - 0.808 false pos. rate 0.220 - - - - 0.167 95%ci.ub tsens.(Intercept) 2.762 \*\*\*  $tfpr.(Intercept)$  -0.922 \*\*\* sensitivity 0.941 false pos. rate 0.285 --- Signif. codes: 0 '\*\*\*' 0.001 '\*\*' 0.01 '\*' 0.05 '.' 0.1 ' ' 1 Variance components: between-studies Std. Dev and correlation matrix Std. Dev tsens tfpr tsens 1.175 1.000 tfpr 0.638 0.854 1.000 logLik AIC BIC 31.564 -53.128 -46.467 AUC: 0.887 Partial AUC (restricted to observed FPRs and normalized): 0.861 I2 estimates Zhou and Dendukuri approach: 40.4 % Holling sample size unadjusted approaches:  $35.6 - 79.3$  % Holling sample size adjusted approaches:  $0.2 - 2.4$  %

Note the sensitivity and false positive rate returned in this summary are just the backtransformed  $\mu_1$  and  $\mu_2$ . In addition, please note that the methodology for estimating the I2 in the context of diagnostic test accuracy meta-analyses is not yet fully established. The obtained estimates are based on the approach described by [Zhou and Dendukuri](#page-23-7) [\(2014\)](#page-23-7) for bivariate meta-analysis and based on the approaches described by [Holling, Bohning, Masoudi, Bohning,](#page-22-12) [and Sangnawakij](#page-22-12) [\(2019\)](#page-22-12). For the latter, we compute both sample size-unadjusted and adjusted estimated according to all provided formulae for computing within-study variability. One can

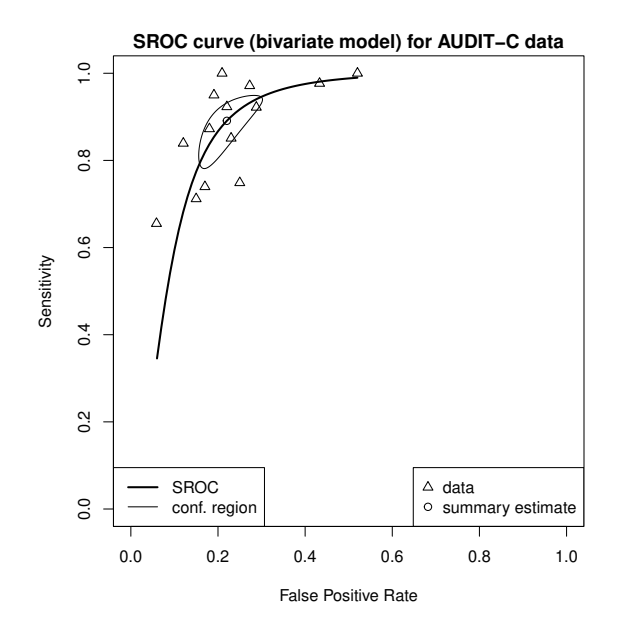

<span id="page-14-0"></span>Figure 5: SROC curve for the [Reitsma](#page-23-0) *et al.* [\(2005\)](#page-23-0) model.

then proceed to plot the SROC curve of this model. By default the point estimate of the pair of sensitivity and false positive rate is also plotted together with a confidence region. In the following example the SROC curve is plotted a bit thicker using the sroclwd argument, a caption is added to the plot and also the data and a legend. By default the SROC curve is not extrapolated beyond the range of the original data:

```
R> plot(fit.reitsma, sroclwd = 2,
+ main = "SROC curve (bivariate model) for AUDIT-C data")
R> points(fpr(AuditC), sens(AuditC), pch = 2)
R> legend("bottomright", c("data", "summary estimate"), pch = c(2,1))
R> legend("bottomleft", c("SROC", "conf. region"), lwd = c(2,1))
```
The output is shown in Figure [5.](#page-14-0)

#### **6.1. Comparing SROC curves**

We show how to compare SROC curves. [Patrick, Cheadle, Thompson, Diehr, Koepsell, and](#page-22-13) [Kinne](#page-22-13) [\(1994\)](#page-22-13) conducted a meta-analysis to (among other things) investigate the efficacy of self administered and interviewer administered questionnaires to detect nicotine use. The data sets SAQ and IAQ are the respective subsets of this data. First one fits bivariate models to the data sets:

```
R> data("IAQ")
R> data("SAQ")
R> # both datasets contain more than one 2x2-table per study
R> # reduce (somewhat arbitrarily) to one row per study by
R> # using the first coded table only:
```
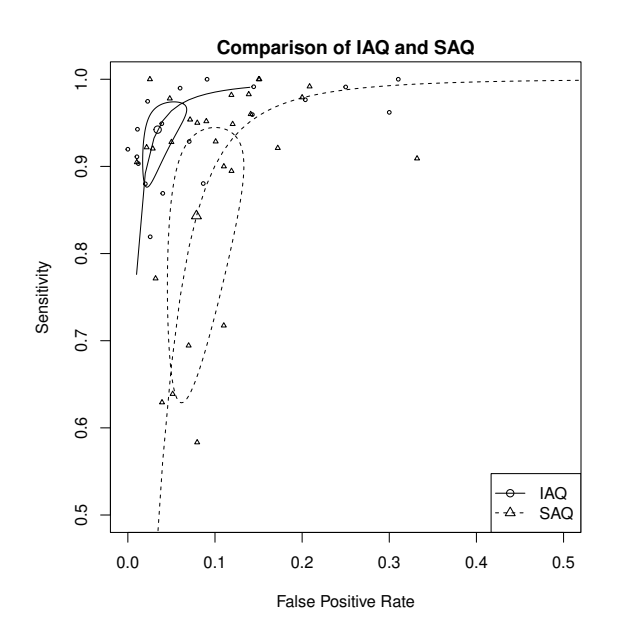

<span id="page-15-0"></span>Figure 6: Comparison of interviewer and self-adminstered smoking questionaires with SROC curves.

```
R> IAQ1 <- subset(IAQ, IAQ$result_id == 1)
R> SAQ1 <- subset(SAQ, SAQ$result_id == 1)
R> fit.IAQ <- reitsma(IAQ1)
R> fit.SAQ <- reitsma(SAQ1)
```
Then one plots the SROC curves of these fits, beginning with the fit of the IAQ and adding the SAQ curve. Note that the lty arguments is used so that the curves can be distinguished.

```
R> plot(fit.IAQ, xlim = c(0,.5), ylim = c(.5,1),
        + main = "Comparison of IAQ and SAQ")
R> lines(sroc(fit.SAQ), lty = 2)
R> ROCellipse(fit.SAQ, lty = 2, pch = 2, add = TRUE)
R> points(fpr(IAQ1), sens(IAQ1), cex = .5)
R> points(fpr(SAQ1), sens(SAQ1), pch = 2, cex = 0.5)
R> legend("bottomright", c("IAQ", "SAQ"), pch = 1:2, lty = 1:2)
```
Figure [6](#page-15-0) contains the resulting plot. The summary estimates are well separated, though the confidence regions slightly overlap. It would nevertheless be safe to conclude that IAQ is a more reliable way to measure smoking than SAQ.

#### **6.2. Bivariate meta-regression**

We demonstrate diagnostic meta-regression also using the data of [Patrick](#page-22-13) *et al.* [\(1994\)](#page-22-13). We use the complete data set, which is loaded by

```
R> data("smoking")
```

```
R> # again reduce to one result per study:
R> smoking1 <- subset(smoking, smoking$result_id == 1)
```
The data.frame contains the same variables as the SAQ and IAQ subsets, but the type is coded by the variable type:

```
R> summary(smoking1$type)
```
IAQ SAQ 10 16

We use the factor type as a covariate in diagnostic meta-regression:

```
R> fit.smoking.type <- reitsma(smoking1,
+ formula = cbind(tsens, tfpr) ~ type)
```
Note that the left hand side of the formula object always has to be of the form cbind(tsens, tfpr), where tsens and tfpr are for *transformed* sensitivity and false positive rate respectively. We generate detailed output by:

```
R> summary(fit.smoking.type)
```

```
Call: reitsma.default(data = smoking1, formula = cbind(tsens, tfpr) \simtype)
```
Bivariate diagnostic random-effects meta-analysis Estimation method: REML

```
Fixed-effects coefficients
               Estimate Std. Error z Pr(>|z|) 95%ci.lb
tsens.(Intercept) 2.813 0.491 5.735 0.000 1.852
tsens.typeSAQ -1.166 0.634 -1.838 0.066 -2.409
tfpr.(Intercept) -3.337 0.311 -10.733 0.000 -3.946
tfpr.typeSAQ 0.882 0.389 2.269 0.023 0.120
               95%ci.ub
tsens.(Intercept) 3.775 ***
tsens.typeSAQ 0.077
tfpr.(Intercept) -2.727 ***
tfpr.typeSAQ 1.645
---
Signif. codes: 0 '***' 0.001 '**' 0.01 '*' 0.05 '.' 0.1 ' ' 1
Variance components: between-studies Std. Dev and correlation matrix
     Std. Dev tsens tfpr
tsens 1.508 1.000
tfpr 0.875 0.551 1.000
```
logLik AIC BIC 70.721 -127.441 -113.783

```
I2 estimates
Zhou and Dendukuri approach: 66 %
Holling sample size unadjusted approaches: 83.7 - 96.8 %
Holling sample size adjusted approaches: 5.3 - 12.7 %
```
This output can be interpreted as follows: The *z* value for the regression coefficient for the false-positive rates is significant, indicating that the interviewer administered questionnaires offer a better false-positive rate (the coefficient for the difference in false-positive rate for SAQ is positive, so the false positive rates are higher for the SAQ and, hence, lower for the IAQ). Interestingly the point estimate for the sensitivities does not indicate any effect.

Note that once meta-regression is used, one cannot reasonably plot SROC curves, since fixed values for the covariates would have to be supplied to do so. Also (global) AUC values do not make sense.

We can also compare the fit of two bivariate meta-regressions with a likelihood-ratio test. For this, we have to refit the models with the maximum likelihood method, as the likelihood-ratio test relies on asymptotic theory that is only valid if this estimation method is employed.

```
R> fit.smoking.ml.type <- reitsma(smoking1,
+ formula = cbind(tsens, tfpr) ~ type,
+ method = "ml")
R> fit.smoking.ml.intercept <- reitsma(smoking1,
+ formula = cbind(tsens, tfpr) ~ 1,
+ method = "ml")
R> anova(fit.smoking.ml.type, fit.smoking.ml.intercept)
Likelihood-ratio test
Model 1: cbind(tsens, tfpr) ~ type
Model 2: cbind(tsens, tfpr) ~ 1
ChiSquared Df Pr(>ChiSquared)
    13.25 2 0.00133 **
---
Signif. codes: 0 '***' 0.001 '**' 0.01 '*' 0.05 '.' 0.1 ' ' 1
```
The meta-regression confirms that type explains some of the heterogeneity between the primary studies.

#### **6.3. Transformations beyond the logit**

All bivariate approaches explained so far use the conventional logit transformation. The reitsma function offers the parametric  $t_\alpha$  family [\(Doebler](#page-21-0) *et al.* [2012\)](#page-21-0) of transformations as alternatives. The family is defined by

$$
t_{\alpha}(x) := \alpha \log(x) - (2 - \alpha) \log(1 - x), \quad x \in (0, 1), \alpha \in [0, 2].
$$

For  $\alpha = 1$ , the logit is obtained. In many cases the fit of a bivariate meta-regression can be improved upon by choosing adequate values for  $\alpha$ . The rational behind this is, that especially sensitivities tend to cluster around values like .95 and the symmetric logit transformation does not necessarily lead to normally distributed transformed proportions. As an example we study the smoking data again using maximum-likelihood estimation:

```
R> fit.smoking1 <- reitsma(smoking1, method = "ml")
R> fit.smoking2 <- reitsma(smoking1,
+ alphasens = 0, alphafpr = 2,
+ method = "ml")
R> AIC(fit.smoking1)
[1] -120.0473
R> AIC(fit.smoking2)
[1] -120.1002
```
The almost identical AIC values indicates, that the fit of the models is comparable. For purpose of inference, we likelihood-ratio tests are recommended, which are discussed for this type of transformation by [Doebler](#page-21-0) *et al.* [\(2012\)](#page-21-0).

### **6.4. Estimating Likelihood Ratios and Diagnostic Odds Ratio**

Based on the bivariate model for diagnostic test accuracy, it is possible to obtain pooled likelihood ratios and diagnostic odds ratio. The SummaryPts function applies a sampling based approach (as proposed by [Zwinderman and Bossuyt](#page-23-8) [\(2008\)](#page-23-8)) to estimate the aforementioned properties. As an example, applying the SummaryPts function to the AuditC data, we would get:

*R> summary\_pts\_audit <- SummaryPts(reitsma(AuditC)) R> summary(summary\_pts\_audit)*

Mean Median 2.5% 97.5% posLR 4.060 4.03 3.2600 4.990 negLR 0.145 0.14 0.0813 0.234 invnegLR 7.430 7.13 4.2700 12.300 DOR 29.600 28.90 18.4000 45.300

#### **6.5. Estimating Pooled Predictive Values**

Predictive values are particularly useful in the clinical practice. The negative predictive value indicates the probability of a patient with a negative test not having a certain disease/condition, while the positive predictive value indicates the probability of a patient with a positive test having that certain disease/condition. The predictive values are dependent not only on the sensitivity and specificity of the diagnostic test, but also on the prevalence of

the disease/condition in the setting being studied. The predv\_r and the predv\_d functions project probability distributions of predictive values based i. on pooled sensitivities and specificities (obtained using the bivariate approach) and ii. on prevalence ranges or distributions. An application of this approach has been used by [Sousa-Pinto, Tarrio, Blumenthal, Azevedo,](#page-23-9) [Delgado, and Fonseca](#page-23-9) [\(2021\)](#page-23-9) As an example, we will use the AuditC data. Let us consider that the prevalence of alcohol problems (the condition being assessed in the AuditC example) ranges between 5% and 15%. We can use the predv\_r function to obtain distributions for the negative and positive predictive values of the screening test for each prevalence value within that range:

```
R> pred_audit1 <- predv_r(AuditC, prop_min=0.05, prop_max=0.15)
R> summary(pred_audit1)
```
Estimates of predictive values Minimum prevalence:[1] 0.05

Maximum prevalence:[1] 0.15

NPV

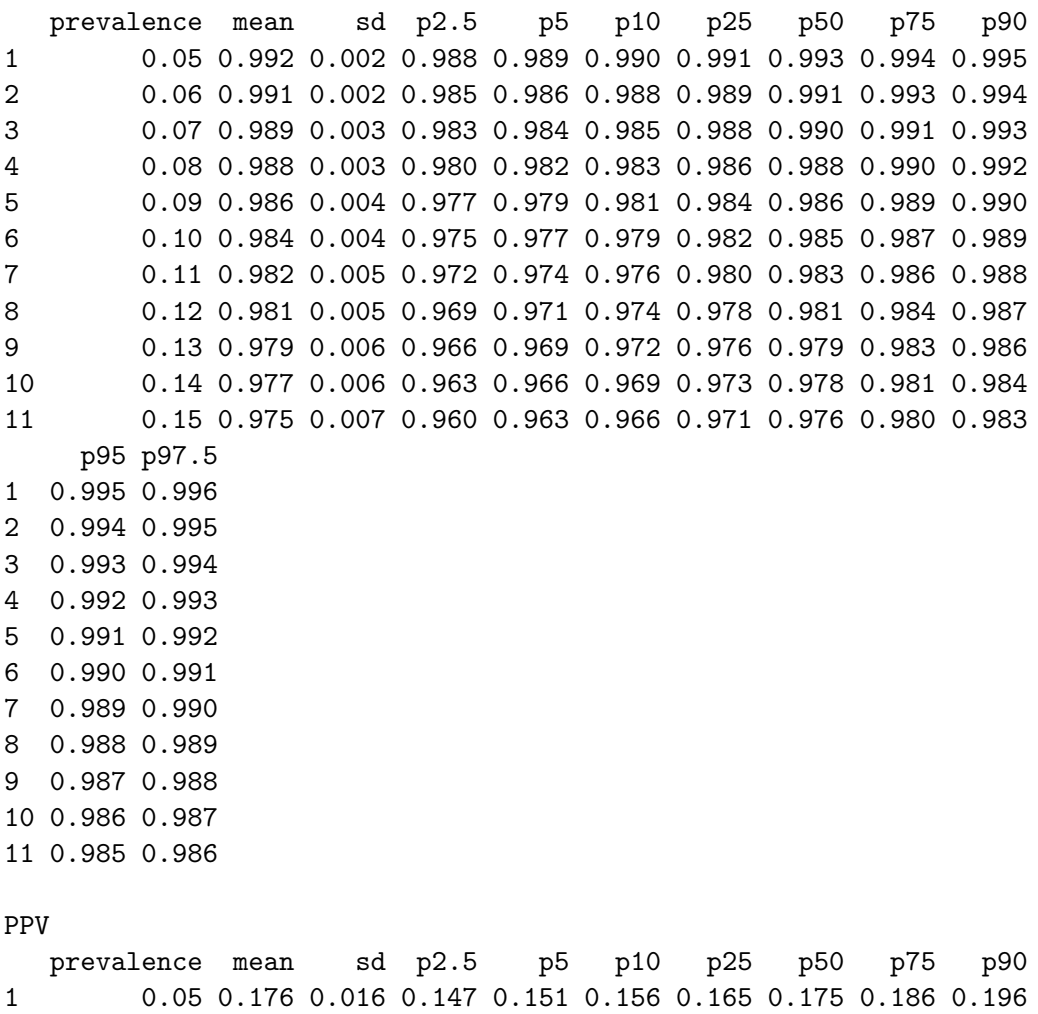

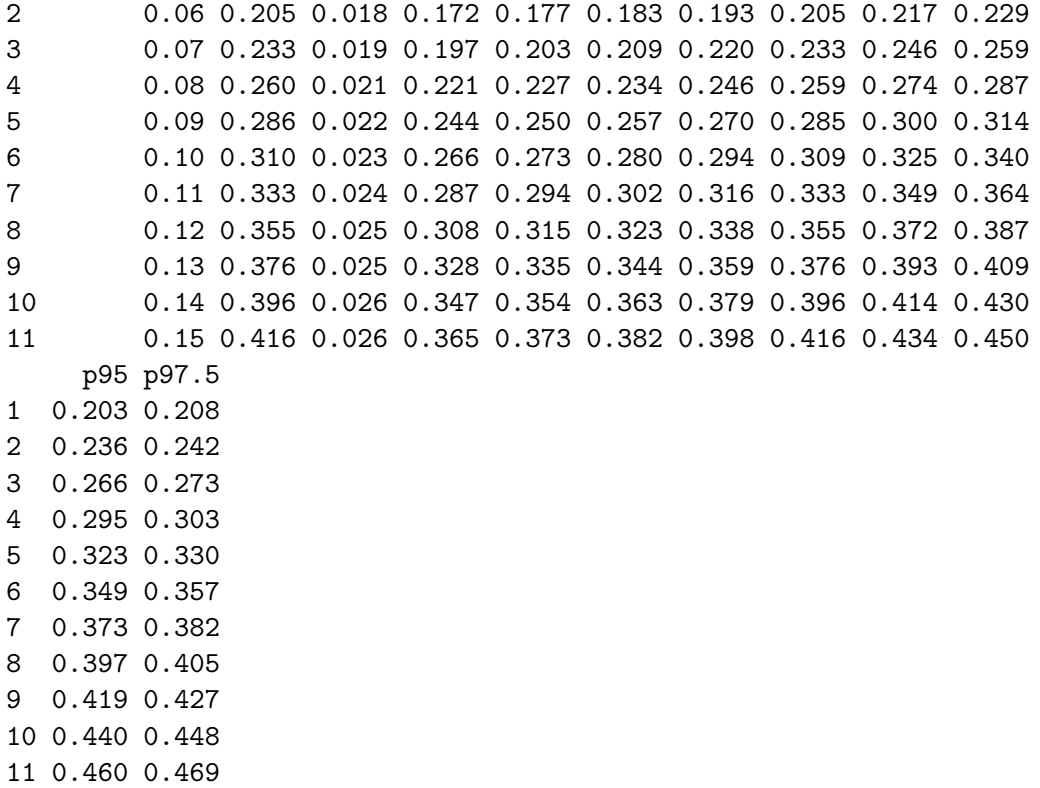

We observe that the, for the defined prevalence range, the mean estimate for the negative predictive value ranges between 98% and 99%, while the mean estimate for the positive predictive value ranges between 18% and 42%.

Now let us consider that we do not want to project predictive values based on a prevalence range, but rather based on a prevalence probability distribution. We know that the prevalence of alcohol problems is given by a distribution, with a mean value of 10% and a standarddeviation of 5. We can use the predv\_d function to obtain probability distributions for the negative and positive predictive values:

```
R> pred_audit2 <- predv_d(AuditC, prop_m=0.10, prop_sd=0.05)
R> summary(pred_audit2)
```
Mean SD p2.5 p5 p10 p25 p50 p75 p90 p95 p97.5 NPV 0.984 0.010 0.958 0.964 0.970 0.979 0.986 0.991 0.994 0.996 0.997 PPV 0.296 0.115 0.093 0.117 0.149 0.210 0.290 0.374 0.451 0.495 0.531

We obtain a distribution of negative predictive values defined by a mean of 98% and a standard-deviation of  $1\%$  (95%CrI=96-100%), and a distribution of positive predictive values defined by a mean of  $30\%$  and a standard-deviation of  $12\%$  ( $95\%$ CrI=10-53%).

By default, the Zwindermann & Bossuyt approach is used to generate samples based of sensitivities and false positive rates [Zwinderman and Bossuyt](#page-23-8) [\(2008\)](#page-23-8), based on which distributions of predictive values are obtained. For faster results, such an approach may not be used (zb=FALSE). Expected differences are small, especially if the number of participants of primary studies is sufficiently high.

If prevalence inputs (minimum and maximum, or mean and standard-deviation) are not provided, the predv\_r and the predv\_d functions will estimate those inputs based on data from primary studies. However, this may not be advisable, as studies focusing on diagnostic test accuracy are typically not specifically designed for prevalence assessment (case-control studies are particularly troublesome in this context).

### **7. Further development**

In the future mada will support the mixture approach of [Holling, Böhning, and Böhning](#page-22-14) [\(2012a\)](#page-22-14) and Bayesian approaches.

## **Acknowledgements**

This work was funded by the DFG project HO 1286/7-2.

# **References**

- <span id="page-21-8"></span>Arends L, Hamza T, Van Houwelingen J, Heijenbrok-Kal M, Hunink M, Stijnen T (2008). "Bivariate Random Effects Meta-Analysis of ROC Curves." *Medical Decision Making*, **28**, 621–638.
- <span id="page-21-1"></span>Biostat, Inc (2006). "Comprehensive Meta-Analysis (CMA), Version 2." Computer program.
- <span id="page-21-2"></span>Borenstein M, Hedges L, Higgins J, Rothstein H (2009). *Introduction to Meta-Analysis*. John Wiley & Sons.
- <span id="page-21-7"></span>Cochran W (1954). "The Combination of Estimates from Different Experiments." *Biometrics*, **10**, 101–129.
- <span id="page-21-4"></span>Deeks J (2001). "Systematic Reviews of Evaluations of Diagnostic and Screening Tests." *British Medical Journal*, **323**, 157–162.
- <span id="page-21-6"></span>DerSimonian R, Laird N (1986). "Meta-Analysis in Clinical Trials." *Controlled Clinical Trials*, **7**, 177–188.
- <span id="page-21-0"></span>Doebler P, Holling H, Böhning D (2012). "A Mixed Model Approach to Meta-Analysis of Diagnostic Studies With Binary Test Outcome." *Psychological Methods*.
- <span id="page-21-9"></span>Gasparrini A, Armstrong B, Kenward MG (2012). "Multivariate Meta-Analysis for Non-Linear and other Multi-Parameter Associations." *Statistics in Medicine*, **Epub ahead of print**(doi: 10.1002/sim.5471).
- <span id="page-21-5"></span>Gatsonis C, Paliwal P (2006). "Meta-Analysis of Diagnostic and Screening Test Accuracy Evaluations: Methodologic Primer." *American Journal of Roentgenology*, **187**, 271–281.
- <span id="page-21-3"></span>Glas A, Lijmer J, Prins M, Bonsel G, Bossuyt P (2003). "The Diagnostic Odds Ratio: A Single Indicator of Test Performance." *Journal of Clinical Epidemiology*, **56**, 1129–1135.
- <span id="page-22-11"></span>Harbord R, Deeks J, Egger M, Whiting P, Sterne J (2007). "A Unification of Models for Meta-Analysis of Diagnostic Accuracy Studies." *Biostatistics*, **8**, 239–251.
- <span id="page-22-4"></span>Harbord R, Whiting P (2010). "metandi: Meta-Analysis of Diagnostic Accuracy Using Hierarchical Logistic Regression." *Stata Journal*, **9**, 211–229.
- <span id="page-22-9"></span>Higgins J, Thompson S, Deeks J, Altman D (2003). "Measuring Inconsistency in Meta-Analyses." *British Medical Journal*, **327**, 557–560.
- <span id="page-22-14"></span>Holling H, Böhning W, Böhning D (2012a). "Likelihood-Based Clustering of Meta-Analytic SROC Curves." *Psychometrika*, **77**, 106–126.
- <span id="page-22-0"></span>Holling H, Böhning W, Böhning D (2012b). "Meta-Analysis of Diagnostic Studies Based upon SROC-Curves: A Mixed Model Approach Using the Lehmann Family." *Statistical Modelling*, **12**, 347–375.
- <span id="page-22-12"></span>Holling H, Bohning W, Masoudi E, Bohning D, Sangnawakij P (2019). "Evaluation of a new version of I2 with emphasis on diagnostic problems." *Communications in Statistics - Simulation and Computation*, (doi: 10.1080/03610918.2018.1489553).
- <span id="page-22-6"></span>Jones C, Athanasiou T (2005). "Summary Receiver Operating Characteristic Curve Analysis Techniques in the Evaluation of Diagnostic Tests." *The Annals of Thoracic Surgery*, **79**, 16–20.
- <span id="page-22-7"></span>Kriston L, Hölzel L, Weiser A, Berner M, Härter M (2008). "Meta-Analysis: Are 3 Questions Enough to Detect Unhealthy Alcohol Use?" *Annals of Internal Medicine*, **149**, 879–888.
- <span id="page-22-10"></span>Le C (2006). "A Solution for the Most Basic Optimization Problem Associated with an ROC Curve." *Statistical Methods in Medical Research*, **15**, 571–584.
- <span id="page-22-1"></span>Leeflang M, Deeks J, Gatsonis C, Bossuyt P (2008). "Systematic Reviews of Diagnostic Test Accuracy." *Annals of Internal Medicine*, **149**, 889–897.
- <span id="page-22-3"></span>Lunn D, Spiegelhalter D, Thomas A, Best N (2009). "The BUGS Project: Evolution, Critique and Future Directions." *Statistics in Medicine*, **28**(25), 3049–3067.
- <span id="page-22-2"></span>Lunn D, Thomas A, Best N, Spiegelhalter D (2000). "WinBUGS – a Bayesian Modelling Framework: Concepts, Structure, and Extensibility." *Statistics and computing*, **10**, 325– 337.
- <span id="page-22-13"></span>Patrick D, Cheadle A, Thompson D, Diehr P, Koepsell T, Kinne S (1994). "The Validity of Self-reported Smoking: A Review and Meta-Analysis." *American Journal of Public Health*, **84**, 1086–1093.
- <span id="page-22-8"></span>Phillips B, Stewart L, Sutton A (2010). "Cross Hairs Plots for Diagnostic Meta-Analysis." *Research Synthesis Methods*, **1**, 308–315.
- <span id="page-22-5"></span>R Core Team (2012). R*: A Language and Environment for Statistical Computing*. R Foundation for Statistical Computing, Vienna, Austria. ISBN 3-900051-07-0, URL [http:](http://www.R-project.org/) [//www.R-project.org/](http://www.R-project.org/).
- <span id="page-23-0"></span>Reitsma J, Glas A, Rutjes A, Scholten R, Bossuyt P, Zwinderman A (2005). "Bivariate Analysis of Sensitivity and Specificity Produces Informative Summary Measures in Diagnostic Reviews." *Journal of Clinical Epidemiology*, **58**, 982–990.
- <span id="page-23-1"></span>Rutter C, Gatsonis C (2001). "A Hierarchical Regression Approach to Meta-Analysis of Diagnostic Test Accuracy evaluations." *Statistics in Medicine*, **20**, 2865–2884.
- <span id="page-23-9"></span>Sousa-Pinto B, Tarrio I, Blumenthal K, Azevedo L, Delgado L, Fonseca J (2021). "Accuracy of penicillin allergy diagnostic tests: A systematic review and meta-analysis." *Journal of Allergy and Clinical Immunology*, **147**(doi: 10.1016/j.jaci.2020.04.058), 296–308.
- <span id="page-23-4"></span>Sutton A, Abrams K, Jones D, Sheldon T, Song F (2000). *Methods for Meta-Analysis in Medical Research*. John Wiley & Sons.
- <span id="page-23-3"></span>Takwoingi Y, Deeks J (2011). "METADAS: An SAS Macro for Meta-Analysis of Diagnostic Accuracy Studies, Version 1.3." Computer program.
- <span id="page-23-2"></span>The Nordic Cochrane Centre (2011). "Review Manager (RevMan), Version 5.1." Computer program.
- <span id="page-23-6"></span>Van Houwelingen H, Arends L, Stijnen T (2002). "Advanced Methods in Meta-Analysis: Multivariate Approach and Meta-Regression." *Statistics in Medicine*, **21**, 589–624.
- <span id="page-23-5"></span>Walter S (2002). "Properties of the Summary Receiver Operating Characteristic (SROC) Curve for Diagnostic Test Data." *Statistics in Medicine*, **21**, 1237–1256.
- <span id="page-23-7"></span>Zhou Y, Dendukuri N (2014). "Statistics for quantifying heterogeneity in univariate and bivariate meta-analyses of binary data: The case of meta-analyses of diagnostic accuracy." *Statistics in Medicine*, **33**(doi: 10.1002/sim.6115), 2701–2717.
- <span id="page-23-8"></span>Zwinderman A, Bossuyt P (2008). "We should not pool diagnostic likelihood ratios in systematic reviews." *Statistics in Medicine*, **27**(doi: 10.1002/sim.2992), 687–697.

#### **Affiliation:**

Philipp Doebler Fachbereich Psychologie und Sportwissenschaft Westfälische Wilhelms-Universität Münster D-48149 Münster, Germany E-mail: [doebler@uni-muenster.de](mailto:doebler@uni-muenster.de) URL: [http://wwwpsy.uni-muenster.de/Psychologie.inst4/AEHolling/personen/P\\_Doeb](http://wwwpsy.uni-muenster.de/Psychologie.inst4/AEHolling/personen/P_Doebler.html)ler. [html](http://wwwpsy.uni-muenster.de/Psychologie.inst4/AEHolling/personen/P_Doebler.html)

Heinz Holling Fachbereich Psychologie und Sportwissenschaft Westfälische Wilhelms-Universität Münster D-48149 Münster, Germany E-mail: [holling@uni-muenster.de](mailto:holling@uni-muenster.de) URL: [http://wwwpsy.uni-muenster.de/Psychologie.inst4/AEHolling/personen/hollin](http://wwwpsy.uni-muenster.de/Psychologie.inst4/AEHolling/personen/holling.html)g. [html](http://wwwpsy.uni-muenster.de/Psychologie.inst4/AEHolling/personen/holling.html)